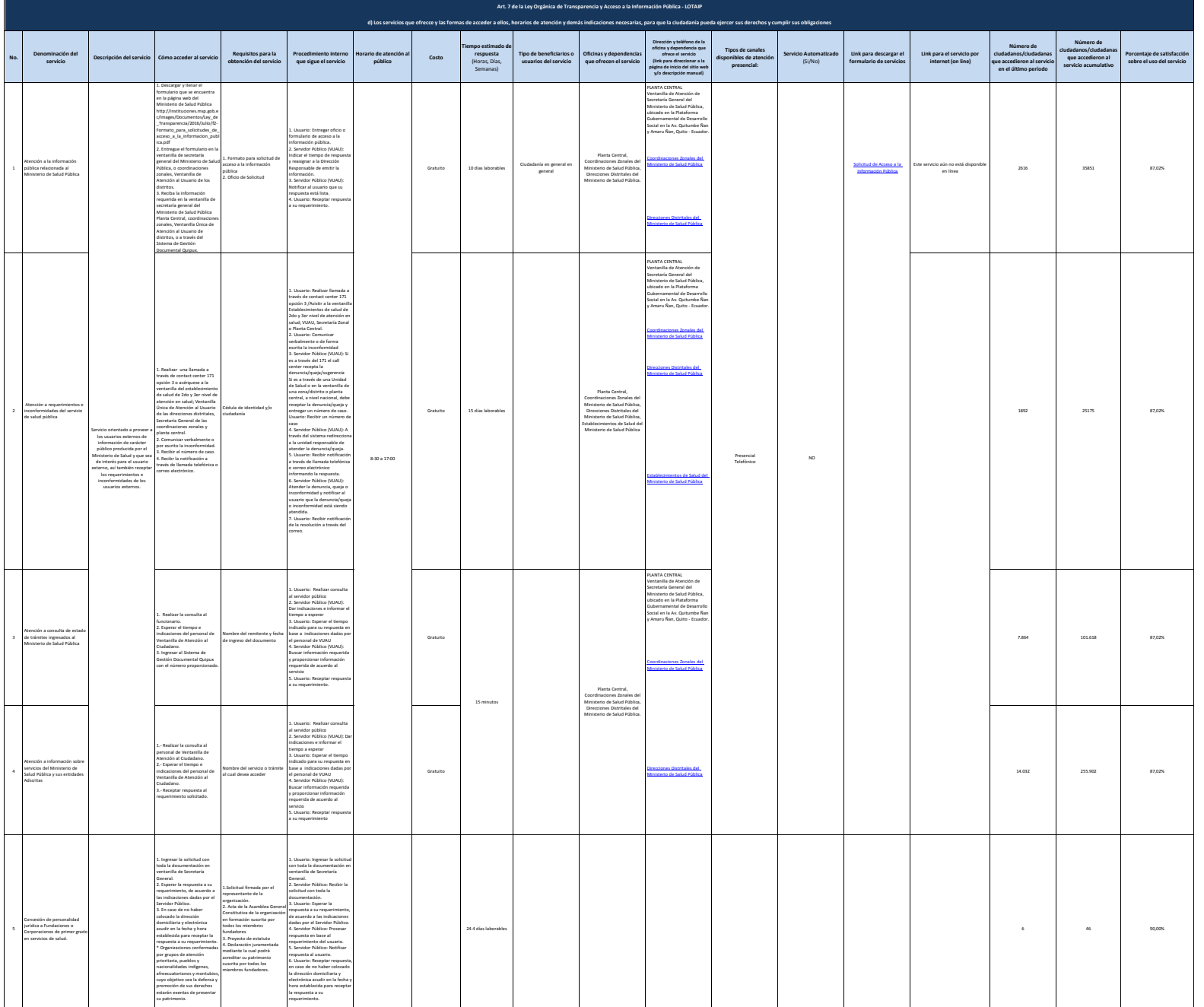

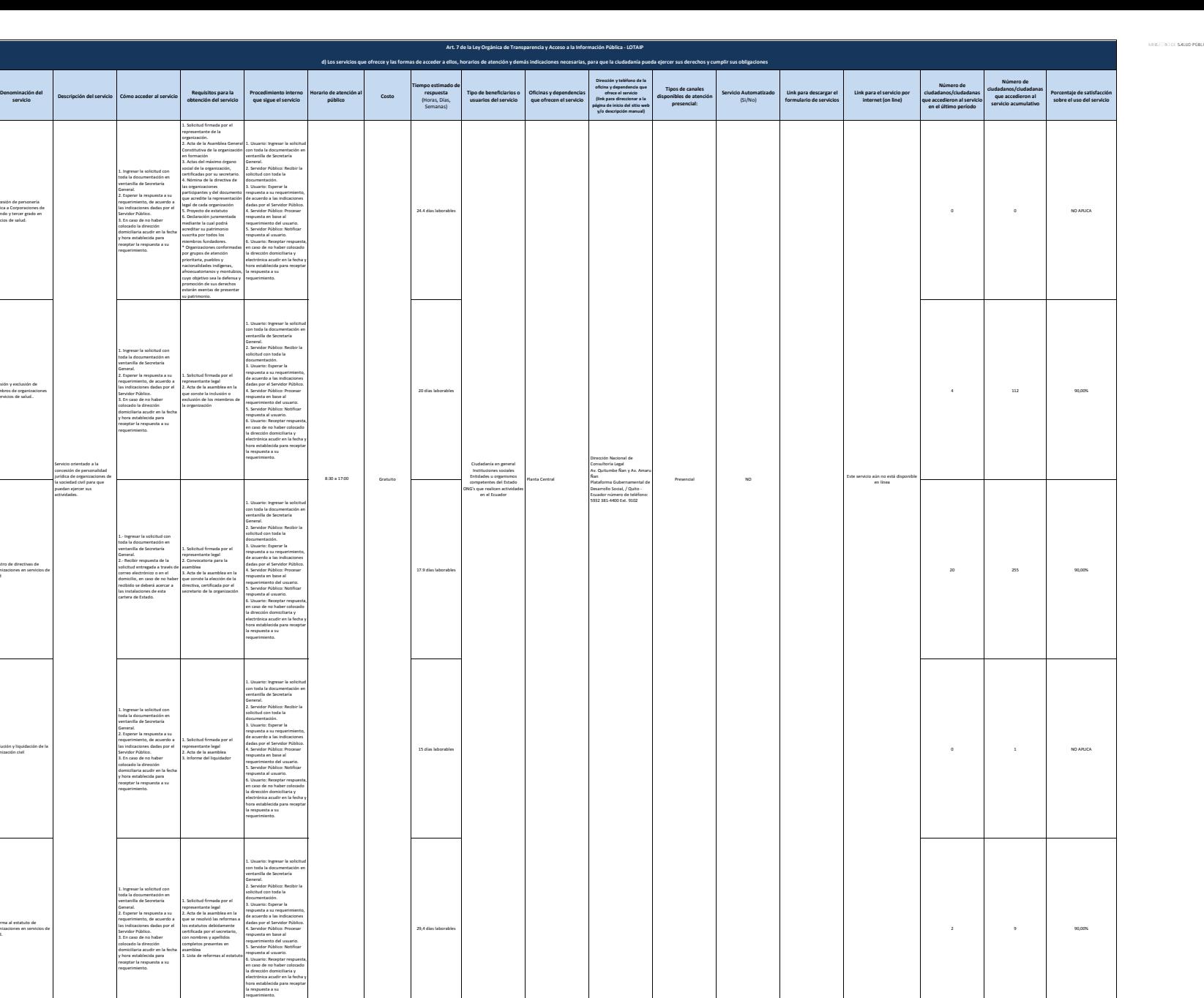

**No.**

6 Concesión de personería jurídica a Corporaciones de segundo y tercer grado en servicios de salud.

7 Inclusión y exclusión de miembros de organizaciones en servicios de salud..

8 Registro de directivas de organizaciones en servicios de salud

9

Disolución y liquidación de la organización civil

10 Reforma al estatuto de organizaciones en servicios de salud.

y hora establecida para receptar la respuesta a su requerimiento.

1.- Realizar el registro y adjuntar en el sistema informático de rurales los requisitos para la prioridad a la que aplique el postulante. 2.- Entregar en las Coordinaciones Zonales de Salud la carpeta con una copia simple de los requisitos señalados según la prioridad aplicada. 3.- Revisar la publicación con el listado de postulantes calificados con su respectiva

3. Lista de reformas al estatuto

1. Registro del título 2. Acta de grado 3. Certificado de aprobación del examen de habilitación profesional ional<br>ula de ciudadanía identidad 5. Certificado de votación 6. Pasaporte con visa de trabajo 7. Solicitud - prioridad 2 (dos) 8. Certificado médico prioridad 2 (dos) 9. Declaración juramentada prioridad 2 (dos) 10. Carné de persona con

1. Usuario: Realizar el registro y adjuntar en el sistema los requisitos para la prioridad a la que aplique el postulante 2. Servidor Público: Verificar el registro de los médicos

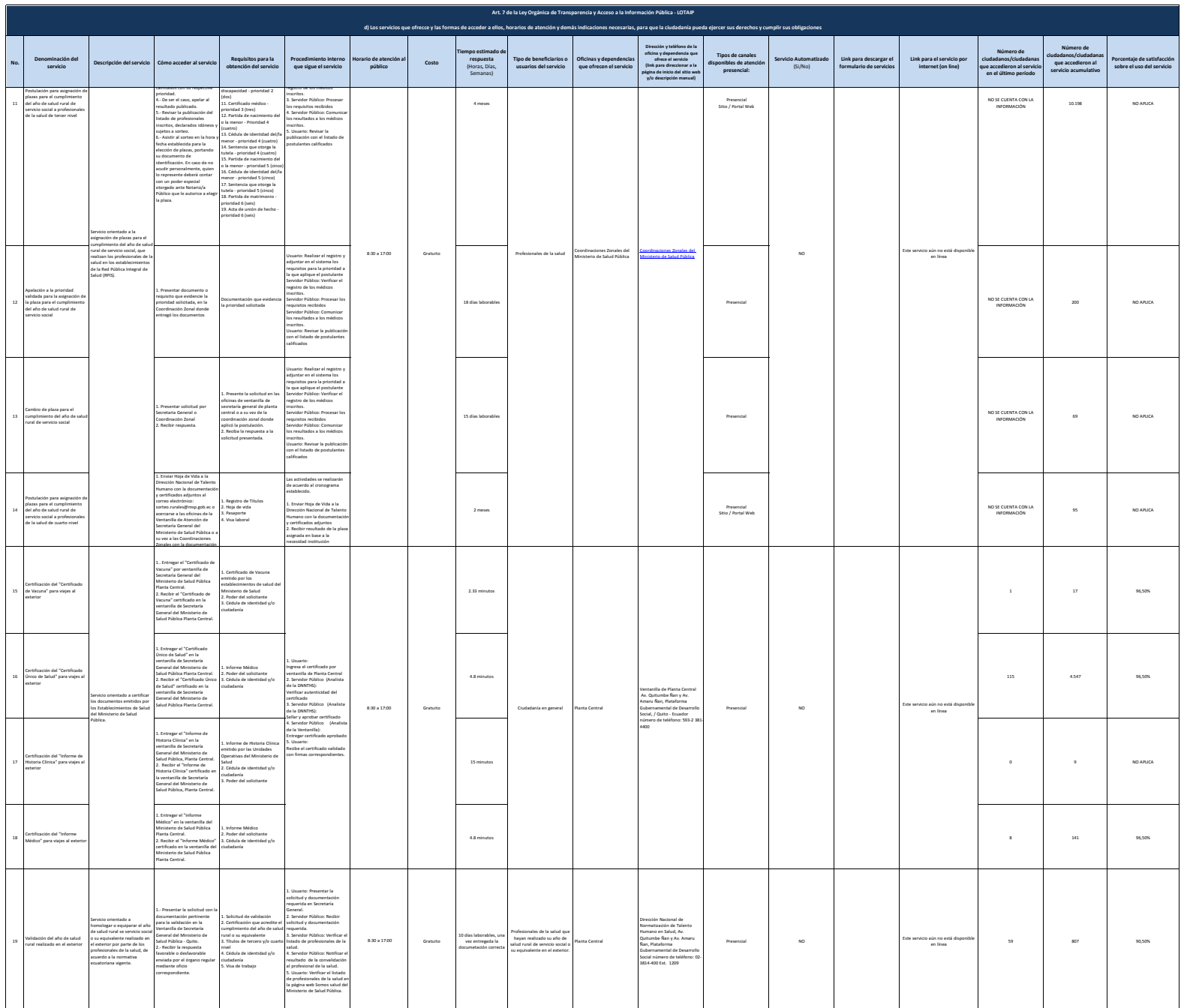

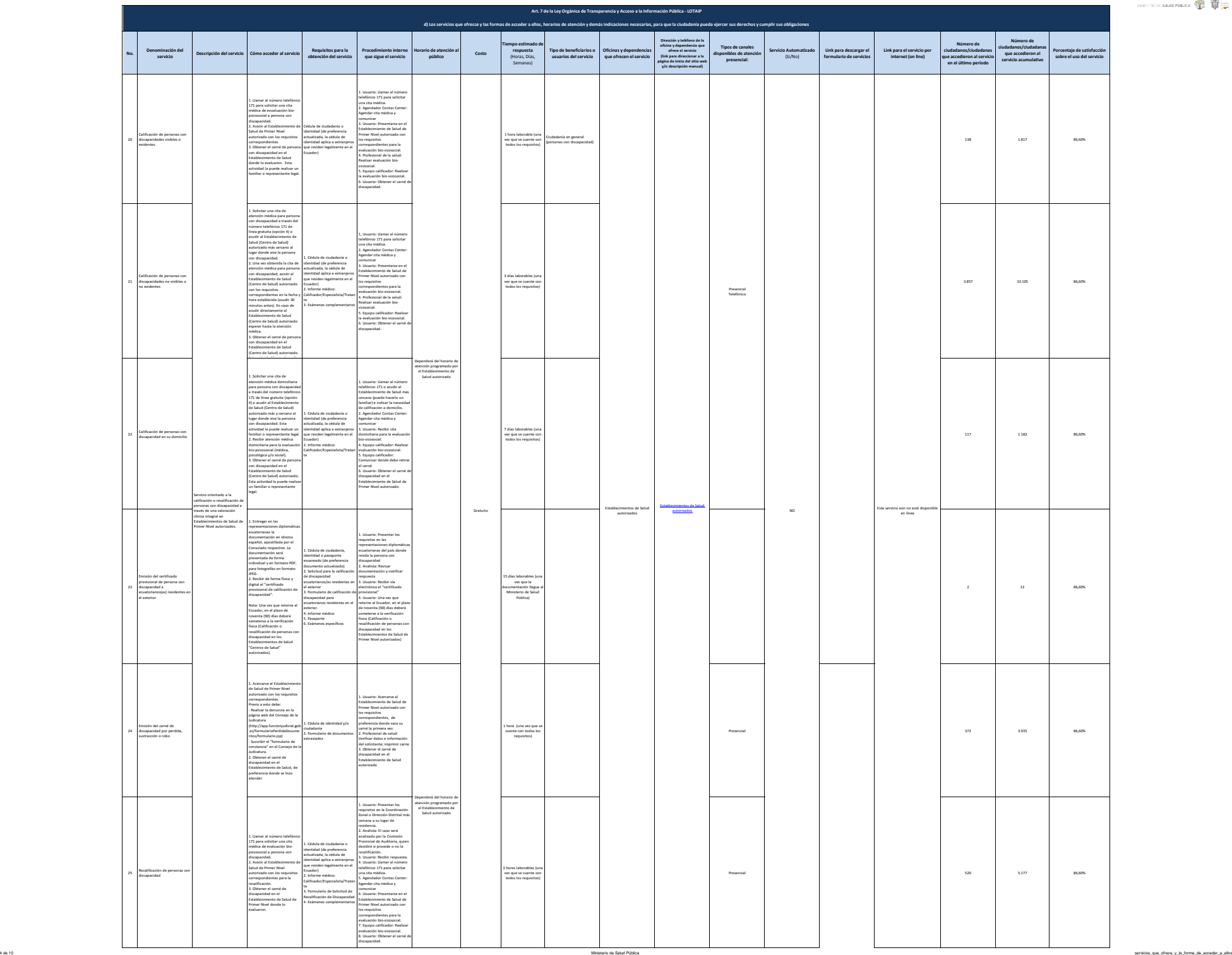

**SERVICE SURFACE OF U.S.** 

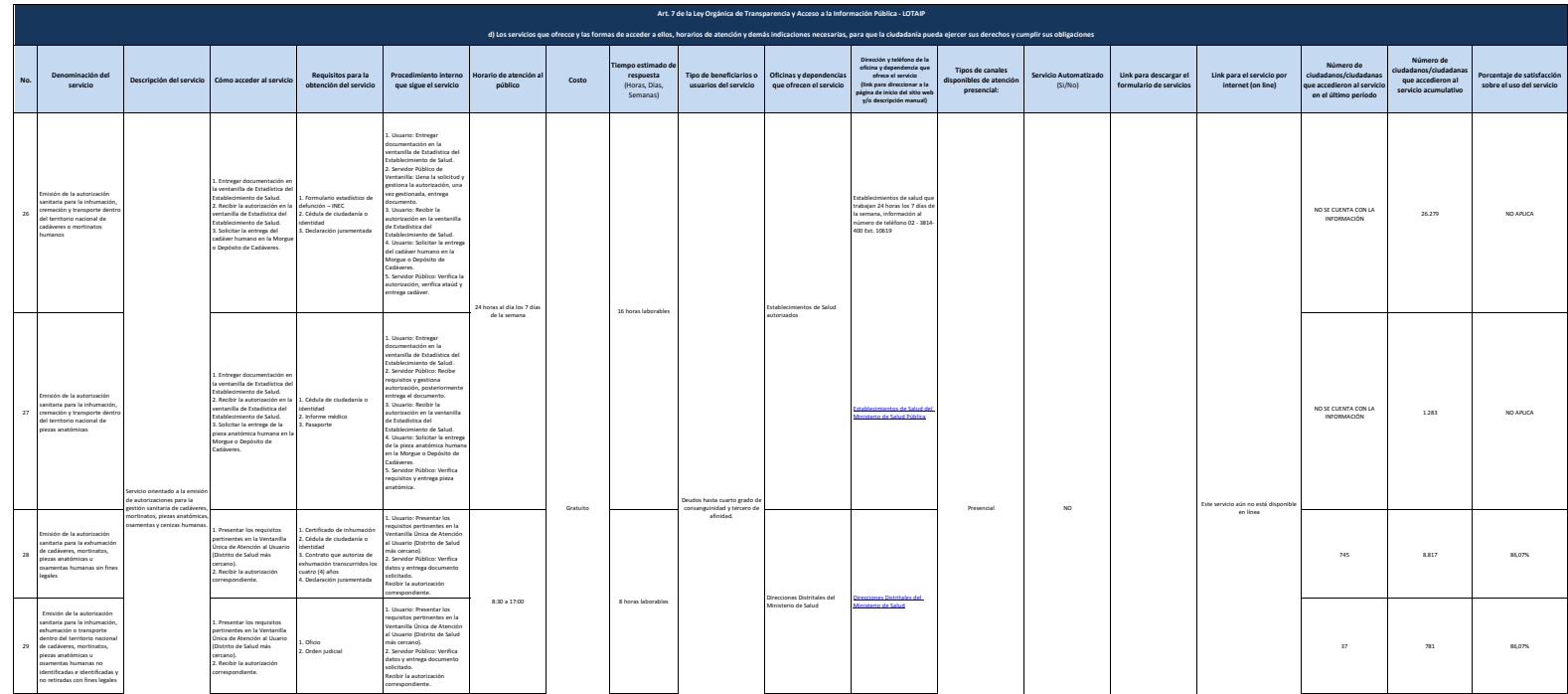

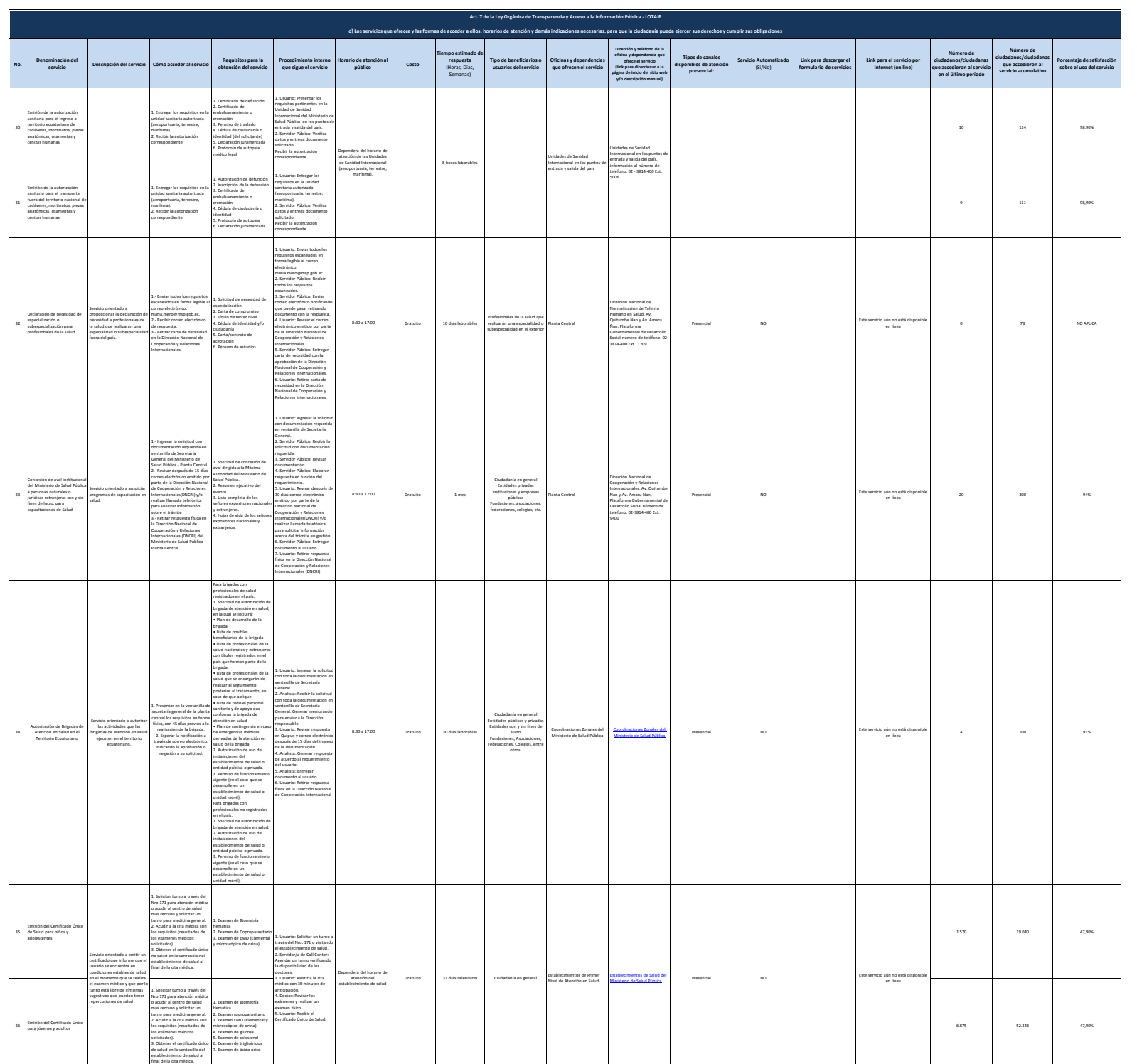

**SERVICE SURFACE OF U.S.** 

![](_page_6_Picture_1275.jpeg)

![](_page_7_Picture_608.jpeg)

![](_page_8_Picture_782.jpeg)

![](_page_9_Picture_968.jpeg)